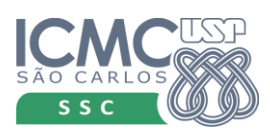

*UNIVERSIDADE DE SÃO PAULO* UNIVERSIDADE DE SÃO PAULO *Instituto de Ciências Matemáticas e de Computação* Instituto de Ciências Matemáticas e de Computação

*SSC0501 – Introdução à Ciência da Computação I - 2013* Validação e Teste de Software - 2020 *Profa Simone Senger Souza* Profa Simone Senger Souza

## **Nomes:**

## **Exercício - Teste Estrutural – Fluxo de Dados**

Sua tarefa é testar o programa abaixo, usando Teste Estrutural.

```
void selecao (int vet, int n){
    int i, j, min, x, flag = 0;
    for (i=1; i<=n-1; i++) {
         min = i;for (j=i+1; j<=n; j++) {
             if (vet[j] < vet[\min]) {
                  min = j;flag = 1;}
         }
         if (flag) {
            x = \text{vet}[\text{min}];vet[\min] = vet[i];vet[i] = x; }
     }
}
```
- 1. Desenhe o GFC e inclua informações Def-Uso. Marque no código quais comandos correspondem a quais nós do GFC.
- 2. Escreva os pares def-uso para a variável vet.
- 3. Escreva os pares def-uso para a variável i.
- 4. Gere casos de teste para Todos-Usos em relação a variável i. Você identificou o defeito existente no código por meio desse critério ou já havia identificado?
- 5. É possível gerar caso de teste que não passe por Todos-Usos da variável vet? Se sim, mostre qual seria.
- 6. Encontre um caminho não executável e escreva o motivo.
- 7. Aplique o critério estrutural de MCabe (visto na última aula) e gere os caminhos independentes. Para isso faça uma escolha para iniciar a geração dos caminhos de modo a maximizar o número de caminhos executáveis. Mostre quais são executáveis.